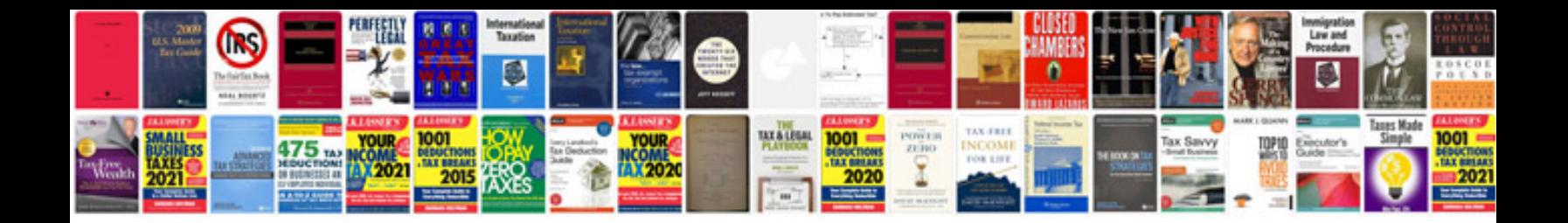

**Dell optiplex gx620 user manual**

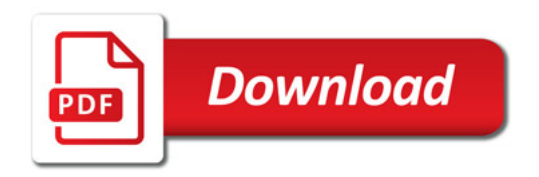

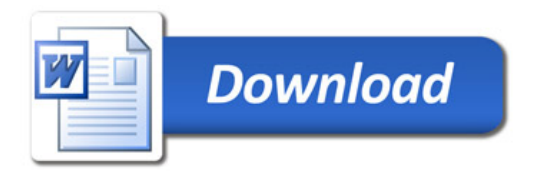